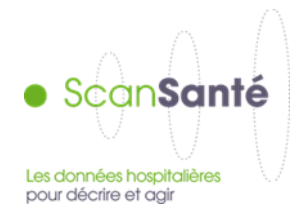

# **RESTITUTIONS MÉDICO-ÉCONOMIQUES en PSYCHIATRIE : Restitution « Données agrégées »**

**Décembre 2018**

#### **CONTEXTE, INTERET ET OBJECTIFS DE LA RESTITUTION**

Cette restitution constitue l'une des trois restitutions du projet « Restitutions médico-économiques en psychiatrie » publiées sous SCAN-SANTE<sup>1</sup> .

**Le principe de cette restitution est de constituer des référentiels relatifs à l'activité de psychiatrie des établissements, à partir de la sélection d'établissements autorisés en psychiatrie.** 

Les **3 étapes** successives de maniement de la restitution sont décrites dans la présente notice :

- 1. Sélection des critères d'agrégation des établissements
- 2. Affichage de la page générale de restitution : indicateurs relatifs aux établissements répondant aux critères d'agrégat sélectionnés :
	- Établissements sélectionnés : ce sont l'ensemble des établissements répondant aux critères d'agrégat chaque année.
	- I. Patientèle (n° ANO) ayant eu recours à l'hospitalisation à temps complet ou partiel
	- II. Patientèle (IPP-finess) prise en charge exclusivement en ambulatoire
	- III. Production de soins
	- IV. Ressources financières
- 3. Affichage des pages spécifiques de restitution : focus pour certains indicateurs (adultes/enfants, classes d'âge, formes d'activité, etc.)

#### **DONNEES MOBILISEES :**

l

Champ et sources des données ; période couverte :

- o **Critères d'agrégation des établissements<sup>2</sup> :** 
	- Fichier National des Établissements Sanitaires et Sociaux *(FINESS)*

<sup>1</sup> Consulter la « **Notice de présentation générale** » pour plus de précisions sur le contexte et les objectifs fonctionnels du projet « Restitutions médico-économiques en psychiatrie » conduit par l'ATIH en lien avec le Comité technique psychiatrie.

<sup>&</sup>lt;sup>2</sup> Les critères d'agrégation sont définis pour l'ensemble des établissements ayant transmis et validé des données l'année restituée. La « Liste des établissements de la sélection pour N-1 » correspond aux établissements respectant les critères d'agrégation de l'année N-1. Attention, les établissements sélectionnés peuvent varier d'une année sur l'autre selon leurs caractéristiques (modification de l'activité, etc.).

- Bases nationales PMSI (HAD, MCO, SSR) et RIM-P des années N-1 à N-5 *(ATIH)*
- o **I. Patientèle (n° ANO) ayant eu recours à l'hospitalisation à temps complet ou partiel**, **II. Patientèle (IPP-finess) prise en charge exclusivement en ambulatoire** et **III. Production de soins de l'établissement** :
	- Bases nationales RIM-P des années N-1 à N-5 *(ATIH)*
- o **IV. Ressources financières** :
	- Pour les établissements sous DAF : Bases nationales HAPI des années N-1 à N-5 (ATIH)
	- Pour les établissements sous OQN : Bases du Système National Inter Régimes des Établissements Privés<sup>3</sup> (hospitaliers) (SNIREP) des années N-1 à N-4 *(CNAMTS)*.

**Précision méthodologique** : la distinction entre « patientèle (n° ANO) ayant eu recours à l'hospitalisation à temps complet ou partiel » et « patientèle (IPP-finess) prise en charge exclusivement en ambulatoire » est effectuée pour les raisons techniques suivantes :

- pour **éviter le double-compte des patients pris en charge une même année en hospitalisation à temps complet ou partiel par plusieurs établissements de la sélection**, le 'n° anonyme ou clé de chainage' (**n° ANO**) est privilégié pour le décompte des patients ;
- le 'n° anonyme ou clé de chainage' (n° ANO) n'étant pas produit pour les **patients** pris en **charge exclusivement en ambulatoire**, ces derniers doivent être comptabilisés à part sur la base d'un **autre identifiant** [construction d'un identifiant patient unique par **concaténation du numéro 'IPP crypté'** et **du 'N° finess de transmission e-PMSI'** des R3A].

#### **PRÉCISIONS SUR LES DONNEES DES BASES NATIONALES PMSI ET RIM-P**

\* Les bases nationales PMSI et RIM-P utilisées sont les bases de données scellées par l'ATIH pour chaque année civile de transmission. Ces bases contiennent uniquement les données transmises par les établissements et validées à la fois par les établissements et les ARS. A noter que :

- si un établissement ne transmet pas de données une année N, il n'apparaitra pas dans les bases nationales PMSI et RIM-P ;
- si un établissement ne transmet ses données qu'une partie de l'année, seules les données de la dernière transmission réalisée et validée par l'établissement et l'ARS seront incluses dans la base.

l

<sup>3</sup> Attention : Les recettes assurance maladie OQN sont estimées sur le périmètre de l'ONDAM hospitalier. Elles n'incluent pas les recettes assurance maladie rattachées à l'enveloppe soins de ville (actes facturés en sus par les professionnels de santé, …).

#### **Exemple** :

Un établissement de psychiatrie fait – pour l'année N - sa dernière transmission RIM-P à la fin du 2ème trimestre (il ne transmet aucunes données PMSI au 3ème trimestre ni au 4ème trimestre) :

 $\rightarrow$  Transmission des données RIM-P uniquement du mois de janvier à juin de l'année N.

 $\rightarrow$  Si ces données sont validées par l'établissement et l'ARS, elles seront incluses dans la base nationale RIM-P de l'année N.

*Conséquence* : l'activité de cet établissement, documentée dans les restitutions médico-économiques en psychiatrie, concernera uniquement les 6 premiers mois de l'année N.

 **Attention** en particulier à l'interprétation des variations importantes des indicateurs d'activité d'une année sur l'autre. L'explication peut résider dans un défaut de transmission ou de validation des données d'un ou de plusieurs établissements une année donnée.

\* Un statut juridique spécifique « SSA » est attribué aux établissements du service de santé des armées (SSA). Les données de chaque établissement du SSA sont rapportées au lieu d'implantation géographique de l'établissement.

#### **PRECISIONS SUR LE MODE DE CALCUL DES INDICATEURS**

Les **modalités techniques de calcul de chaque indicateur** (base mobilisée, variable(s) utilisée(s), numérateur / dénominateur des ratios, interprétation et limites, commentaire technique) sont détaillées sous forme de « fiches techniques », accessibles selon deux modalités :

- Consultation d'une page html à partir des pages de restitution [page générale et focus] : clic sur un **bouton aide** placé devant chaque indicateur ;
- Téléchargement d'un document pdf recensant l'intégralité des « fiches techniques » des indicateurs de la restitution à partir de la page de sélection d'un établissement :

### **FORMULAIRE D'INTERROGATION DES DONNÉES**

Restitutions médico-économiques en Psychiatrie Fiche agrégat d'établissement (Fiches techniques :  $\mathbb{A}_0$ )

À chaque fois que cela semble pertinent, des **info-bulles** s'affichent pour expliciter le libellé d'une restitution, d'un indicateur ou d'un bouton aide.

#### **1. SÉLECTION des ÉTABLISSEMENTS**

Pour chaque année (N-1 à N-5), seuls les établissements dont les **données RIM-P** ont été **validées par l'ARS** sont accessibles.

Le n° finess de sélection de chaque établissement correspond au **n° finess de transmission e-PMSI du RIM-P <sup>4</sup>** pour l'année considérée.

Attention : le nombre d'établissements sélectionnés chaque année peut varier. Pour connaitre le nombre d'établissements sélectionnés chaque année dans l'agrégat, reportez-vous au 1er tableau de la section « Établissements sélectionnés en N-1 » (cf. *infra* « 2. Affichage de la page générale de restitution »).

Les modalités de sélection des établissements sont identiques quel que soit le compte PLAGE de l'utilisateur (niveau « établissement » ou niveau « régional » ou niveau « national »).

Par défaut, aucun filtre n'est appliqué ; tous les établissements disponibles au niveau national sont inclus à l'agrégat.

## **Exemple** pour 2014 : 573 établissements disponibles

Attention : si le **nombre d'établissements sélectionnés** est **inférieur à 3** (0, 1 ou 2 établissements), **aucune restitution** ne peut être affichée (le bouton « Visualiser les tableaux » ne s'affiche pas au niveau du formulaire).

L'utilisateur peut à loisir sélectionner des établissements de caractéristiques communes à partir des **menus déroulants** proposés :

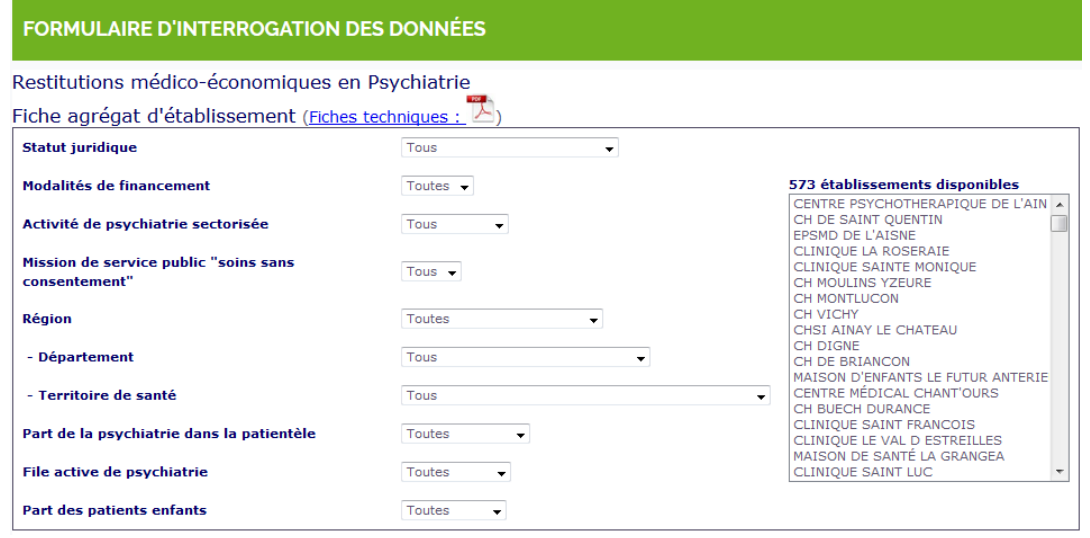

- pour les établissements publics (DAF) : n° finess de l'entité juridique,
- pour les établissements privés (DAF ou OQN) : n° finess d'un site géographique.

l

<sup>4</sup> Le **n° finess de transmission e-PMSI du RIM-P** est défini dans le *Guide méthodologique de production du RIM-P* comme suit :

Remarque : ces consignes ne sont pas appliquées par certains établissements et ARS.

Plus le nombre de critères de sélection est élevé, moins nombreux seront les établissements de la sélection.

Un tableau positionné à droite de l'écran de sélection précise pour l'année N-1 :

- le nombre d'établissements de la sélection
- la liste des 18 premiers établissements de la sélection.

L'utilisateur doit enfin lancer le traitement en cliquant sur le bouton

**VISUALISER LES TABLEAUX** 

La « Fiche agrégats d'établissements » s'ouvre dans un nouvel onglet.

#### **Sélection d'un nouvel agrégat : 2 possibilités au choix**

 **1- Fermez l'onglet « Fiche agrégats d'établissements » et sélectionnez de nouveaux critères d'agrégation.**

 **2- Cliquez de nouveau sur le premier onglet « Données agrégées » et sélectionnez de nouveaux critères d'agrégation.**

atih Données agrégées | Stats A...  $\cdot \times$ 

atih Données agrégées | Stats A... X

**Dans les 2 cas, vos critères d'agrégation sont conservés et réutilisables.**

#### **2. AFFICHAGE de la PAGE GÉNÉRALE de RESTITUTION**

Les indicateurs restitués pour l'agrégat sont présentés dans 5 rubriques distinctes :

```
RESTITUTIONS MÉDICO-ÉCONOMIQUES en PSYCHIATRIE
FICHE AGRÉGATS d'ÉTABLISSEMENTS (version 2013)
sélection d'établissements
577 ÉTABLISSEMENTS SÉLECTIONNÉS en 2013
Critères de sélection des établissements de l'agrégat
Statut iuridique : Tous
Modalités de financement : Tous
Activité de psychiatrie sectorisée : Tous
Mission de service public 'soins sans consentement' : Tous
Région : Tous<br>Département : Tous
Département : Tous<br>Territoire de santé : Tous<br>Part de la psychiatrie dans la patientèle : Tous
File active de psychiatrie : Tou
Part des patients enfants : Tous
I. PATIENTÈLE (n°ANO) AYANT EU RECOURS à l'HOSPITALISATION à TEMPS COMPLET ou PARTIEL - Source : RIM-P
II. PATIENTÈLE (IPP-finess) PRISE en CHARGE EXCLUSIVEMENT en AMBULATOIRE - Source : RIM-P
III. PRODUCTION de SOINS - Source : RIM-
IV. RESSOURCES FINANCIÈRE (établissements sous DAF)
```
Un clic sur le titre de la rubrique permet de « fermer/déployer » son contenu.

#### Rubrique **Établissements sélectionnés en N-1** :

Un 1 er tableau précise le **nombre d'établissements de l'agrégat** pour chaque année de restitution :

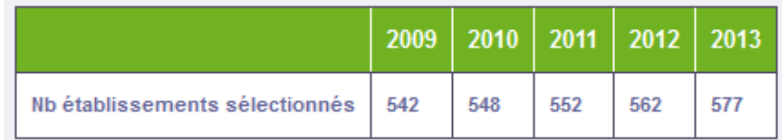

Un 2<sup>nd</sup> tableau présente la liste des établissements sélectionnés et les valeurs (pour l'année N-1) de certaines caractéristiques de la « carte d'identité » de chaque établissement.

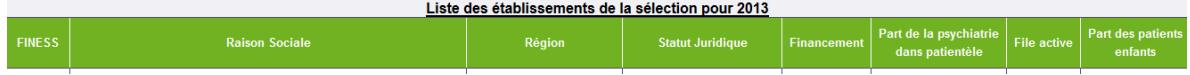

Les indicateurs des **rubriques I. à III.** sont présentés sous forme de tableaux.

#### **Exemple :**

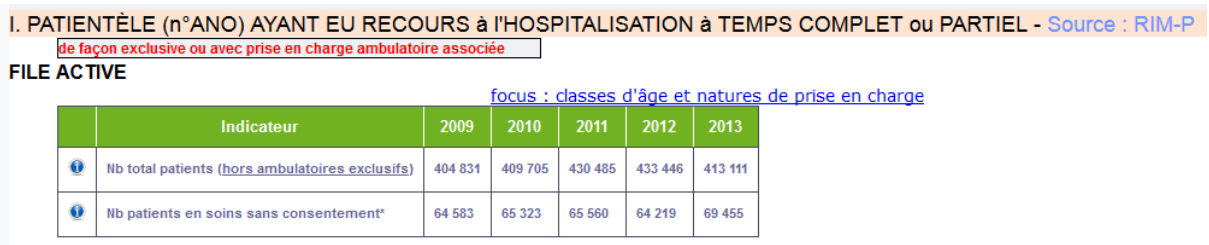

Un **clic** sur les **libellés** des **focus** permet d'accéder à leurs pages spécifiques de restitution.

#### Les indicateurs de la **rubrique IV.** sont présentés sous forme de tableaux.

Attention : cette dernière rubrique ne s'affiche que si le critère de sélection « Modalités de financement : **DAF** » a été utilisé pour la constitution de l'agrégat.

#### 3. **AFFICHAGE DES PAGES SPÉCIFIQUES DE RESTITUTION**

Les modalités de restitution varient en fonction des indicateurs faisant l'objet du focus.

Les **représentations graphiques** (camemberts, courbes, histogrammes) sont privilégiées ; certains indicateurs en plus d'une représentation graphique font l'objet de restitutions dans des tableaux.

La restitution des indicateurs sur **5 années consécutives** est recherchée (N-5 à N-1) ; elle ne porte parfois que sur une année (N-1) (focus par classes d'âge par exemple ou focus par catégories de pathologies codées).

#### **Exemple** :

#### focus : classes d'âge et natures de prise en charge

#### FOCUS 01 "PATIENTELE" (hors patients pris en charge en ambulatoire exclusivement) répartitions par "nature de prise en charge"

Critères sélectionnés : Statut juridique : Tous Modalités de financement : Tous Activité de psychiatrie sectorisée : Tous Mission de service public 'soins sans consentement': Tous Région : Tous Département : Tous Territoire de santé : Tous Part de la psychiatrie dans la patientèle : Tous File active de psychiatrie : Tous Part des patients enfants : Tous

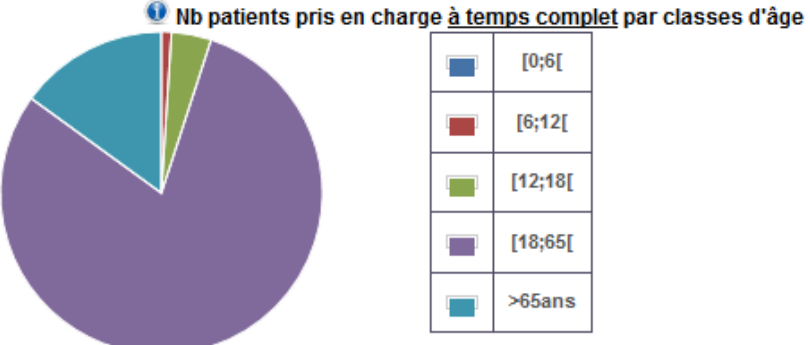

#### **POUR ALLER PLUS LOIN :**

Des liens vers d'autres restitutions ScanSanté sur le champ Psychiatrie sont disponibles sur la page de restitution. Ils vous permettent d'aller plus loin dans la connaissance de l'activité de psychiatrie, entre autres pour les référentiels au niveau région ou département :

- en analysant l'activité infra-annuelle de la zone géographique sélectionnée et des établissements qui y sont localisés ;
- via des statistiques descriptives par nature de prise en charge.

#### **SUPPORT UTILISATEUR**

Toute question doit être adressée à l'ATIH selon les modalités suivantes :

- **en priorité, par internet : AGORA > SCAN-SANTE > RMÉ-psy**  [\(https://applis.atih.sante.fr/agora/ago\\_theme.do?idTheme=420](https://applis.atih.sante.fr/agora/ago_theme.do?idTheme=420) **)**
- sinon, par téléphone : GLPI : *0820 77 1234*.

#### **DOCUMENTS COMPLÉMENTAIRES**

**Notice de présentation générale.**

**« Fiches techniques » des indicateurs et données élémentaires.**